# **1 Ubung ¨**

## 1.1 Eigenes L<sup>A</sup><sub>E</sub>X Dokument erstellen

Erstellen Sie einen Latexdatei, in der "Hallo Welt" steht.<br>Erzaugen Sie deraus eine PDE und eine PS-Datei Erzeugen Sie daraus eine PDF- und eine PS-Datei.

### **1.2 Tabellen**

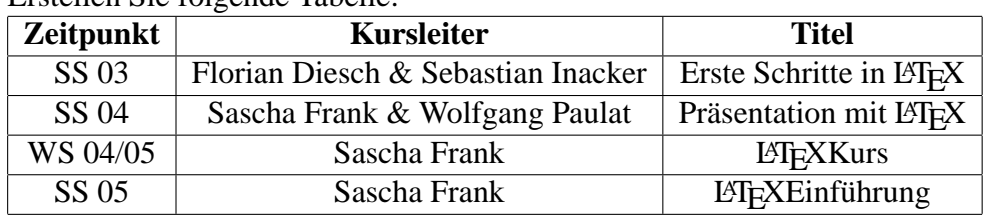

Erstellen Sie folgende Tabelle:

## **1.3 Mathematik**

Erstellen Sie folgendes:

$$
\lim_{x \to 0} \frac{1}{x^n} \cdot e^{-\frac{1}{x^2}}
$$

1. Fall (n gerade) :

$$
\lim_{x \to 0} \frac{1}{x^n} \cdot e^{-\frac{1}{x^2}} = \lim_{x \to 0} \frac{-n \cdot x^{-n-1}}{e^{x-2} \cdot (-2x^{-3})}
$$
\n
$$
= \lim_{x \to 0} \frac{-n \cdot x^{-n+2}}{-2 \cdot e^{x-2}}
$$
\n
$$
\Rightarrow \lim_{x \to 0} \frac{\prod_{i=0}^{\frac{n}{2}-1} (-n+2i)}{(-2)^{\frac{n}{2}} \cdot e^{x^{-2}}} = 0
$$

2. Fall (n ungerade):

$$
\lim_{x \to 0} \frac{1}{x^n} \cdot e^{-\frac{1}{x^2}} = \lim_{x \to 0} x \cdot \frac{1}{x^{n+1}} \cdot e^{-\frac{1}{x^2}} = 0
$$

## **1.4 Projekt**

Erstellen Sie folgenden Text als LATEX Dokument:

#### **1.1 Text**

- Erstellen Sie eine LATEX Document mit folgenden Text.
	- (a) **Fliesstext**
	- (b) *Zeilenumbruch*
	- $(c)$  Übung

#### **1.2 Listen**

- Erstellen Sie ein LATEX Document mit Listen.
	- (a) Erstellen Sie folgende Aufzählung:
		- ∗ LATEXKurs
		- ∗ XHTML Kurs
		- ∗ FVWM Kurs
	- (b) Erstellen Sie folgende "nummerierte" Aufzählung.
		- 1. Latexeinführungskurs
		- 2. Weiterführungskurs in L<sup>ST</sup>FX
		- 3. Seminararbeiten und Vorträge in L<sup>AT</sup>EX

#### **1.3 Tabellen**

- Erstellen Sie eine Seite einer Tabelle.
	- **–** Die Tabelle soll mindestens 3 Spalten und 5 Zeilen haben.